#### 第5学年 総合的な学習の時間学習計画案

静岡県磐田市立富士見小学校 冨永浩司

1・総合的な学習の時間

<実施学年・教科領域・単元名> 5年生・総合的な学習の時間「私たちのSDGs」

 <目標> 持続可能な共生社会をつくるための17のゴール(SDGs)について理解し社会の 課題を把握することを通して、身の回りの生活について見つめなおし、課題解決に向け て行動することができる。

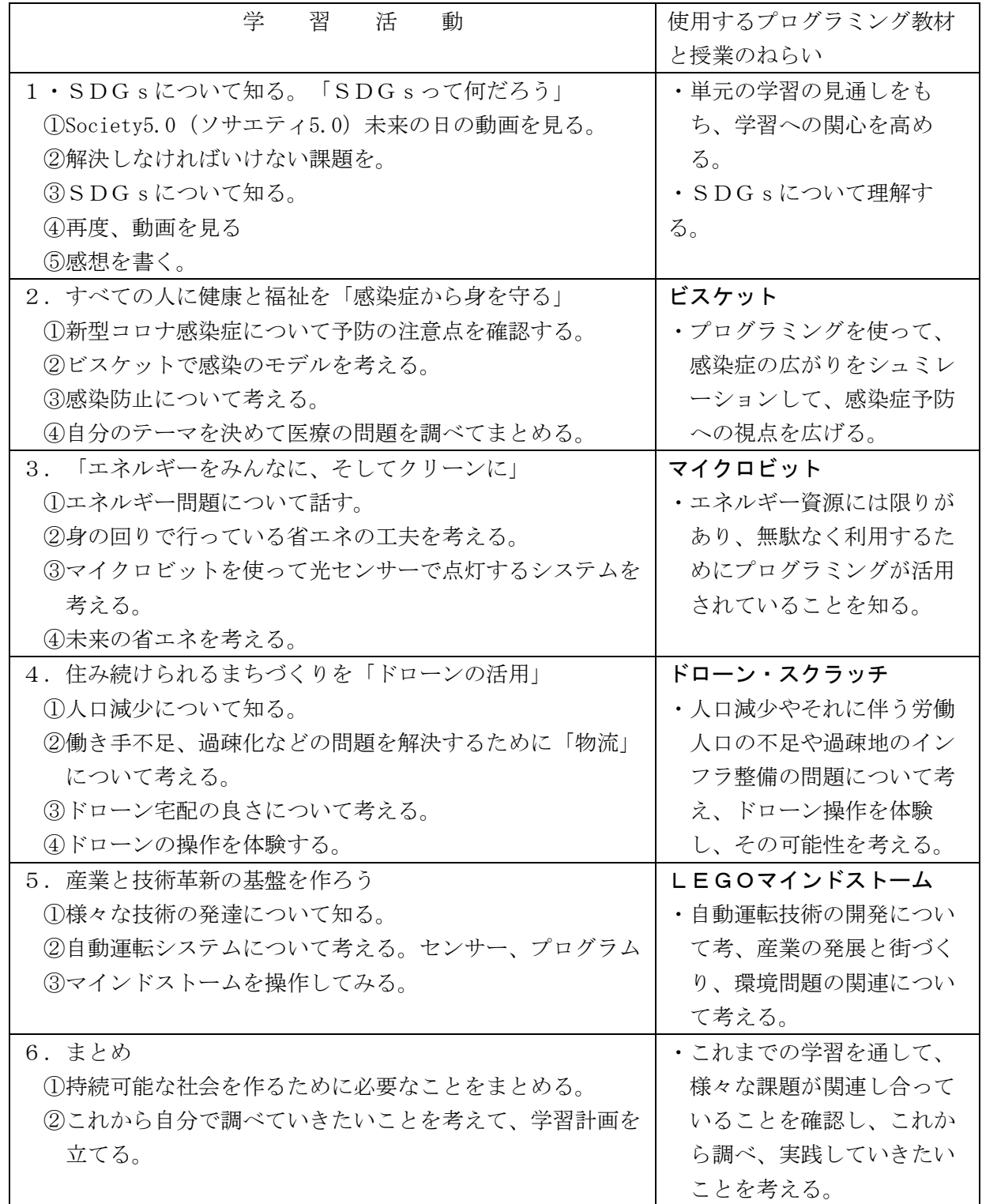

※プログラミングに慣れるために、図工・算数・国語でも実践する。

(図工)動く水族館・動く動物園(算数)かけ算・多角形(国語)漢字シューティングゲーム

- (1)「私たちのSDGs」~SDGsって何だろう~
	- 1.本時の目標

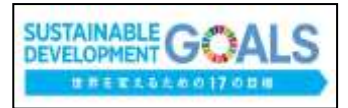

SDGsについて理解すると共に、単元の学習への見通しをもち、学習への関心を高める。

2.準備物

YouTubeの動画を視聴できる環境(テレビモニター、パソコン等)

3.学習活動

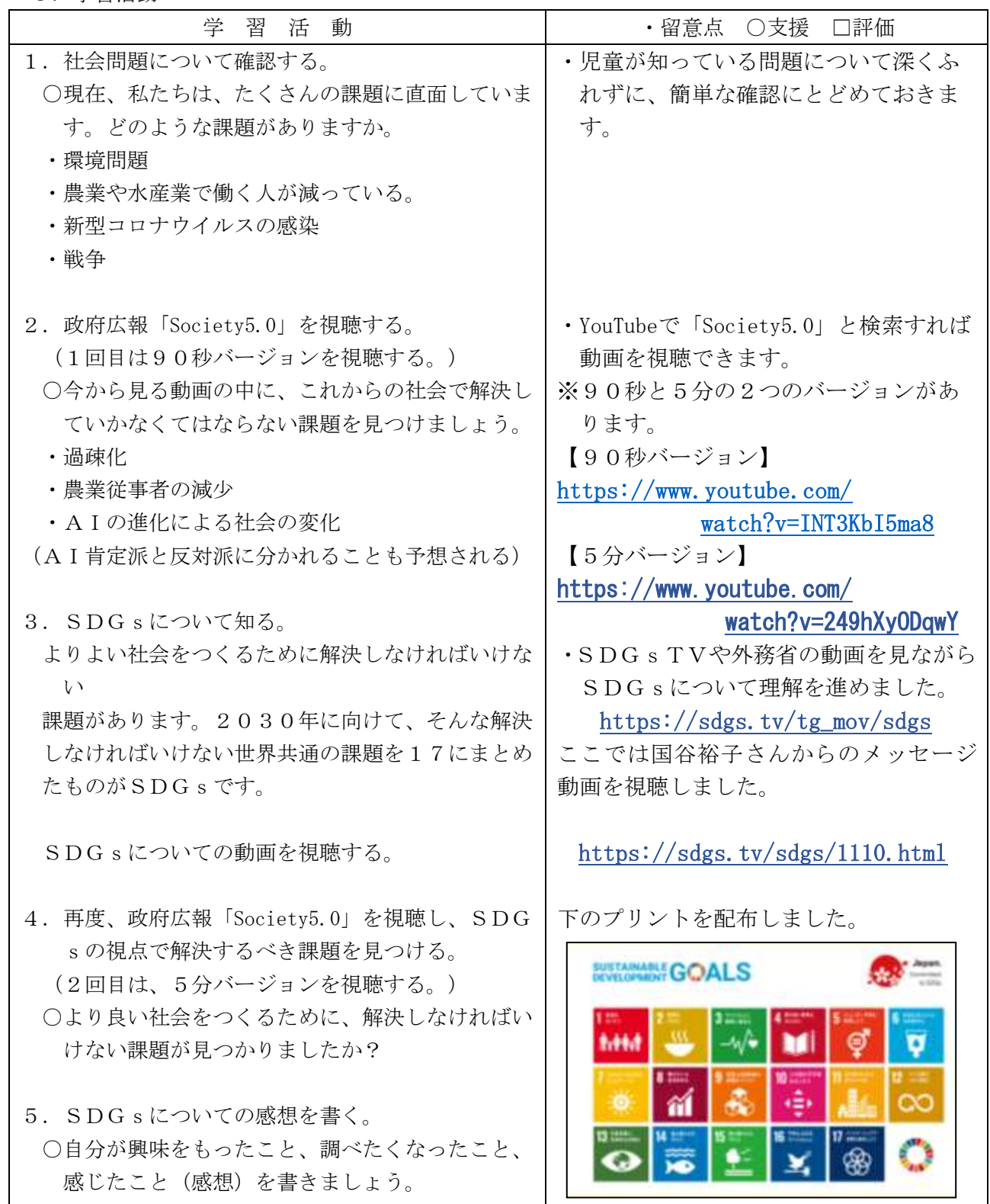

- (2)「私たちのSDGs」~すべての人に健康と福祉を~ プリグラミングで感染症をシュミレーションしてみよう
	- 1.本時の目標
		- ・プログラミングを使って、感染症の広がりをシュミレー ションして、感染症予防への視点を広げる。

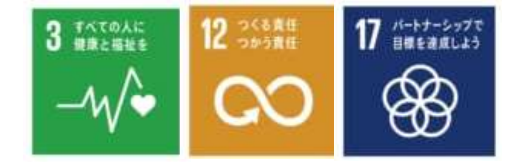

2.準備物

YouTubeの動画を視聴できる環境(モニター、パソコン等)Viscuitの使える端末等

3.学習活動

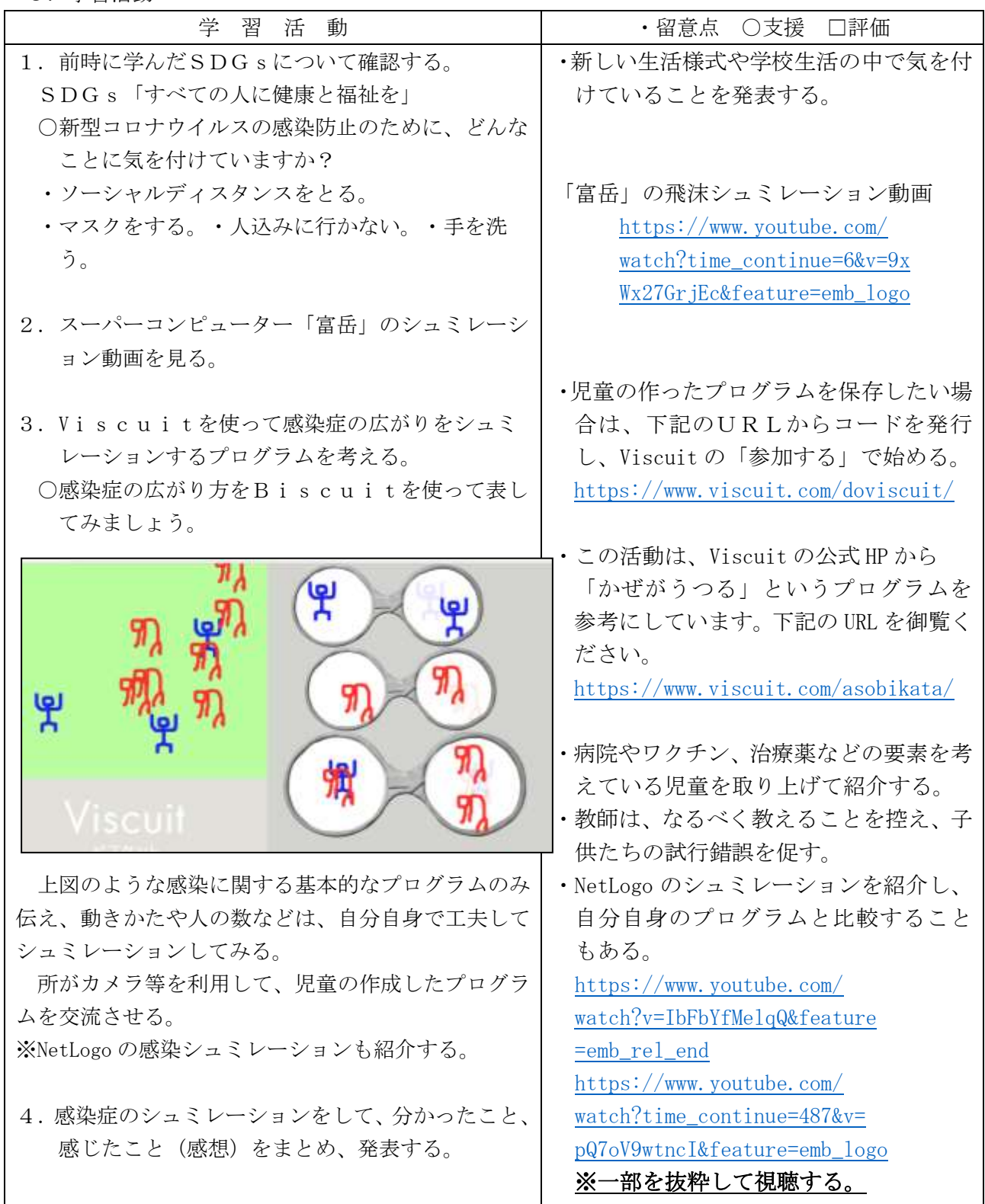

(3)「私たちのSDGs」~7エネルギーをみんなにそしてクリーンに~

 $\sim$ 12つくる責任 つかう責任~

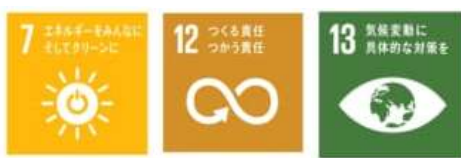

1.本時の目標

 ・エネルギー資源には限りがあり、無駄なく利用するためにプログラミングが活用されている ことを知る。

・光センサ・人感センサを使ってプログラミングを行い、電気を効率よく利用しようとする。 2.準備物

- micro:bit(スターターキットを使用)、接続するパソコンまたはタブレット
- 3.学習活動

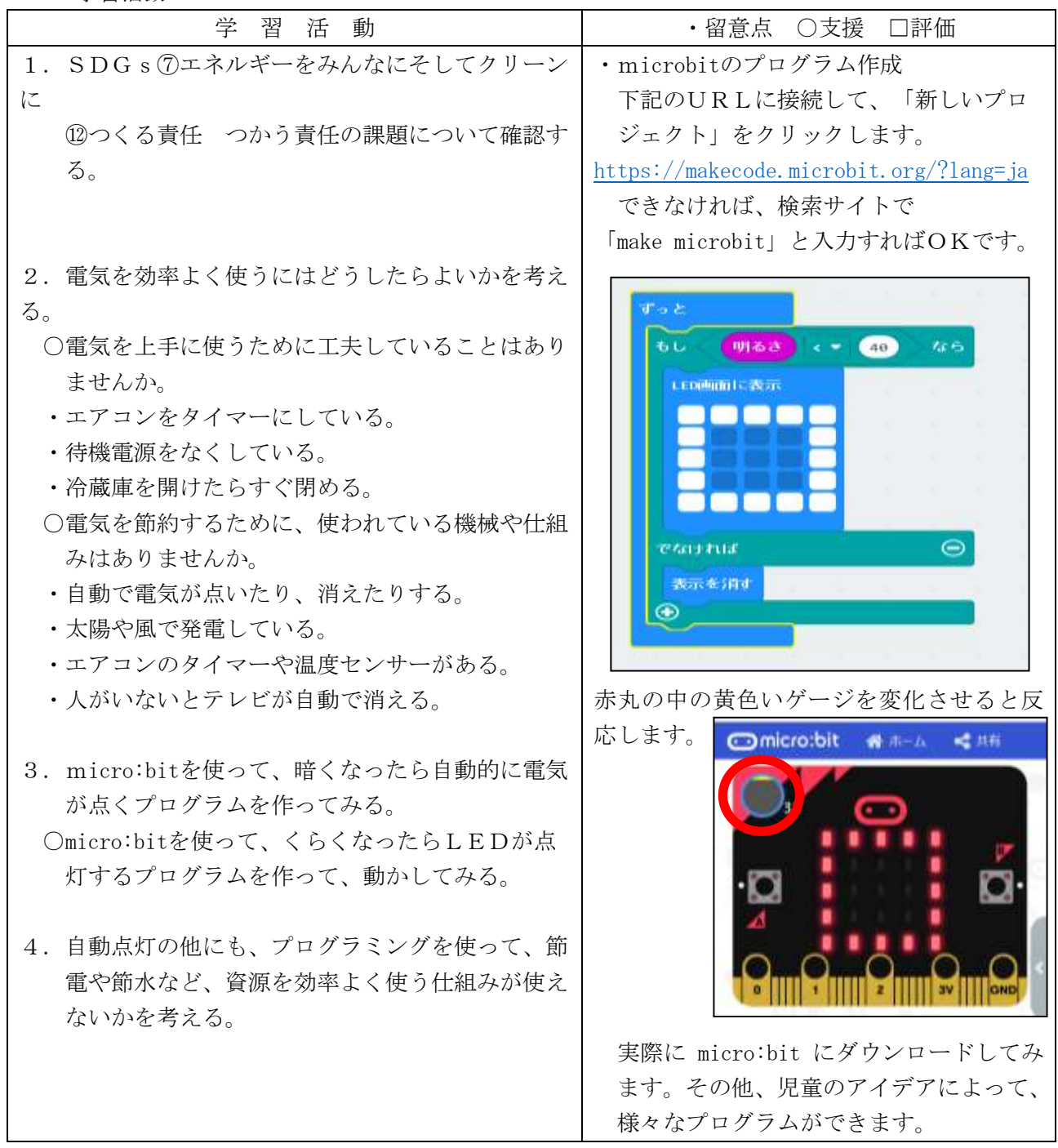

# 【指導案中の図の拡大】

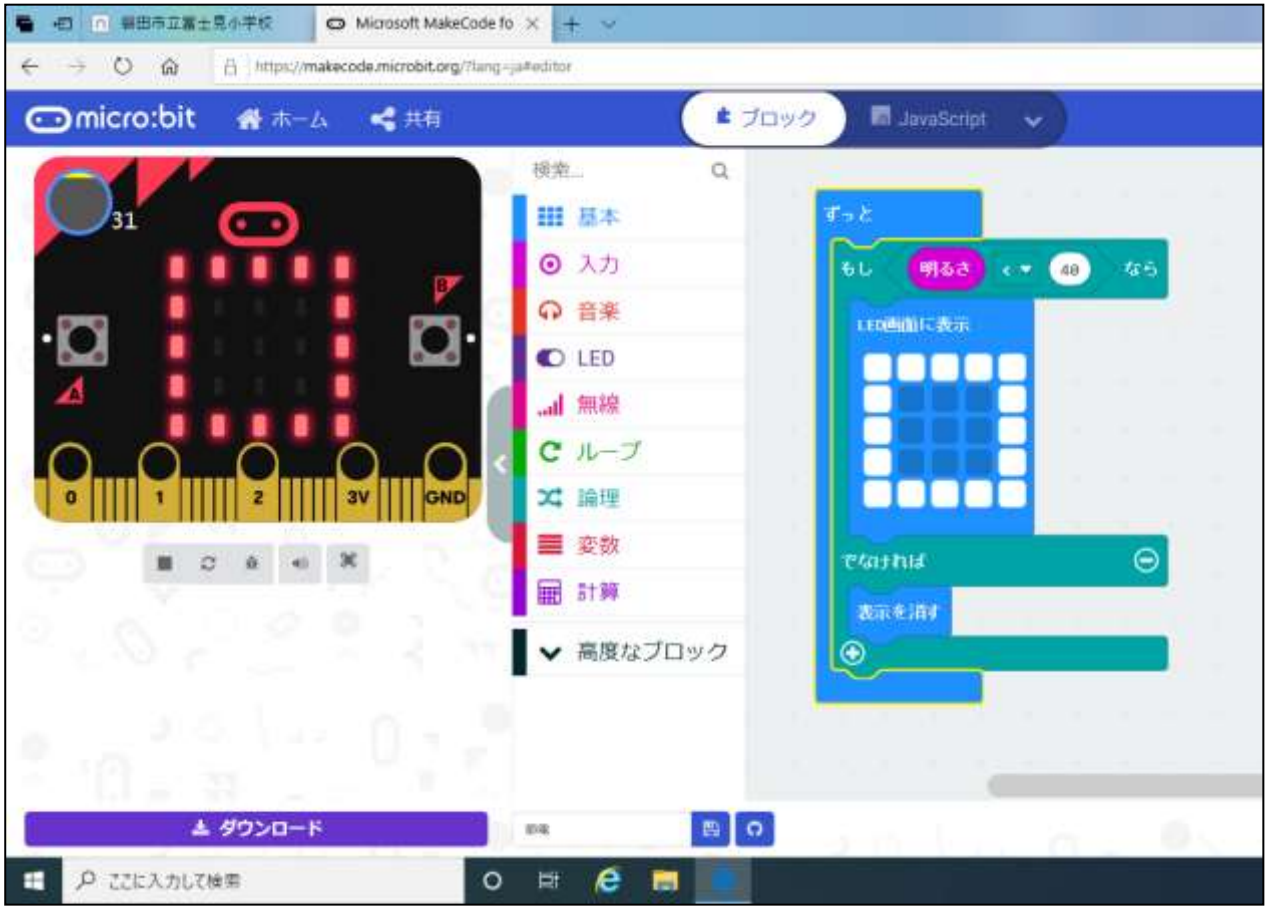

(3)マインドストームを使っての自動運転シュミレーション

LEGO・マインドストームを組み立てる様子。

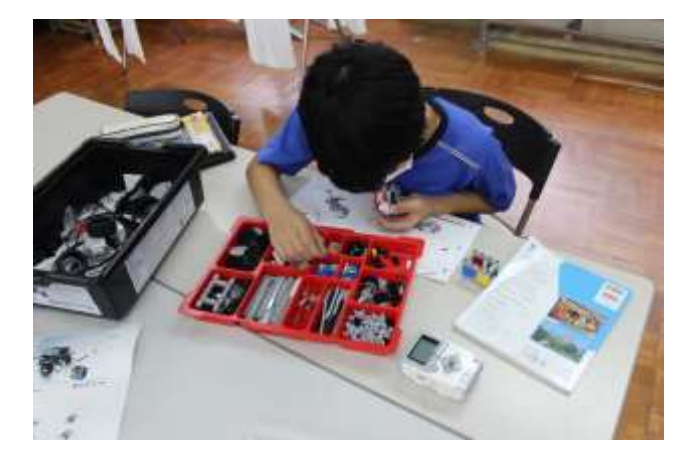

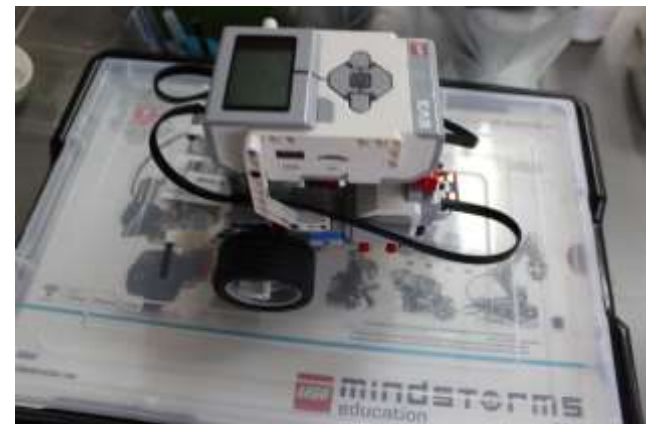

センサーを使って走るプログラムを考える。

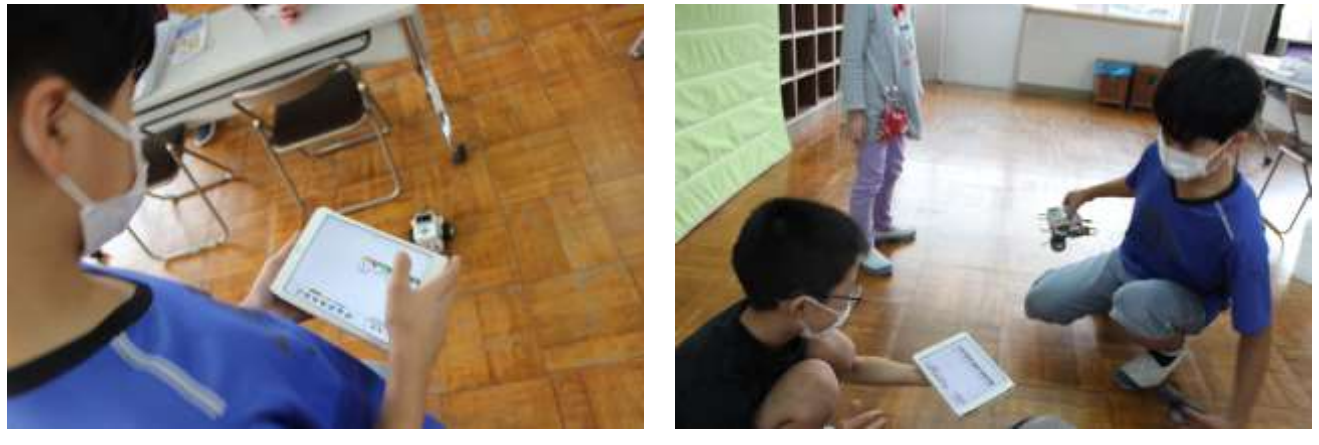

教材は、筆者が前任校で株式会社Z会と取り組んだ実践で使用したものを使った。 「小学校を中心としたプログラミング教育ポータル」にて発表済み E分類

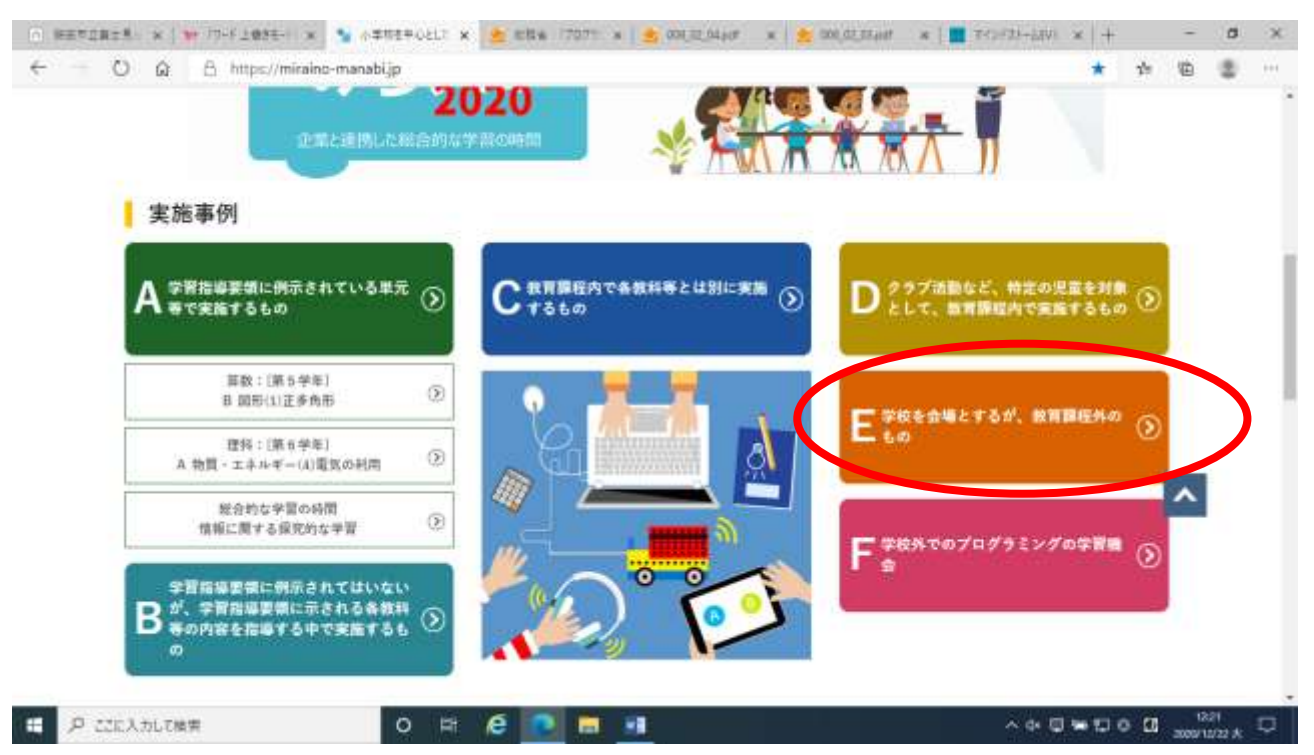

## 「プログラミング×防災」

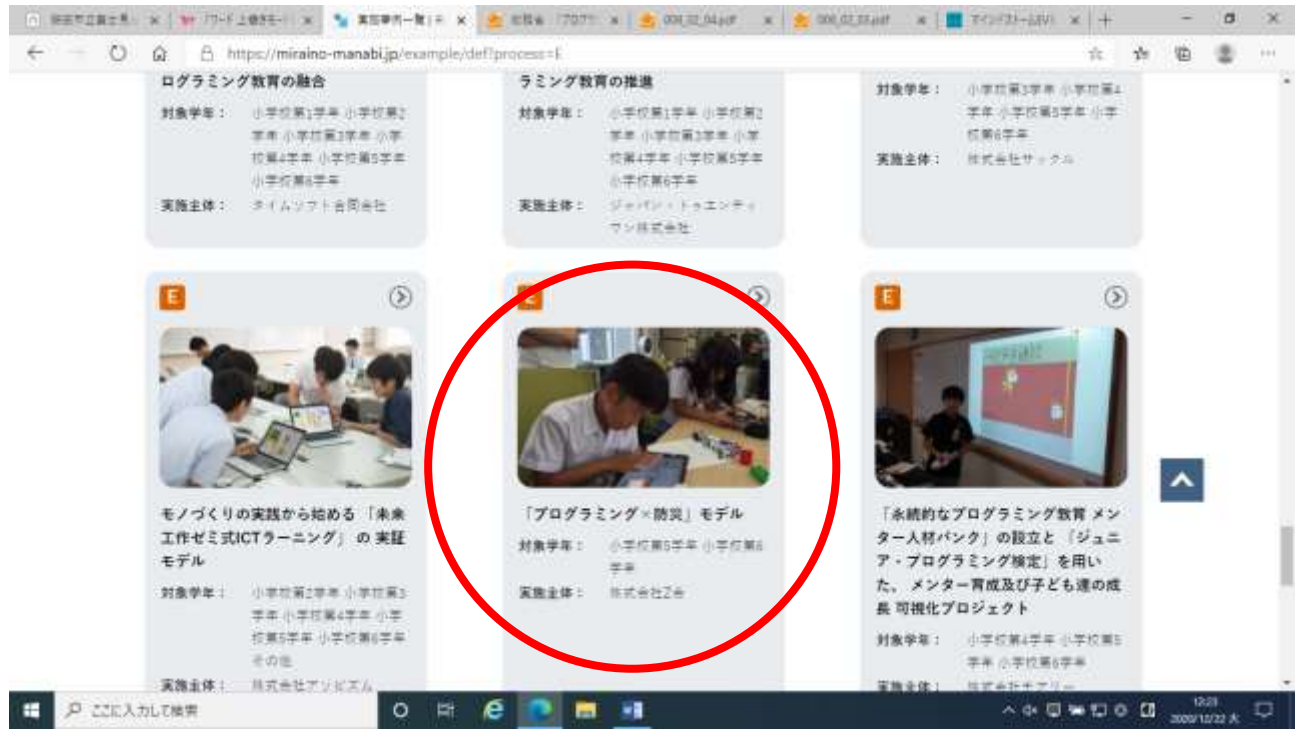

マインドストーム学習用

[https://www.soumu.go.jp/programming/data/006/006\\_02\\_03.pdf](https://www.soumu.go.jp/programming/data/006/006_02_03.pdf) 

ジグソー資料

[https://www.soumu.go.jp/programming/data/006/006\\_02\\_04.pdf](https://www.soumu.go.jp/programming/data/006/006_02_04.pdf) 

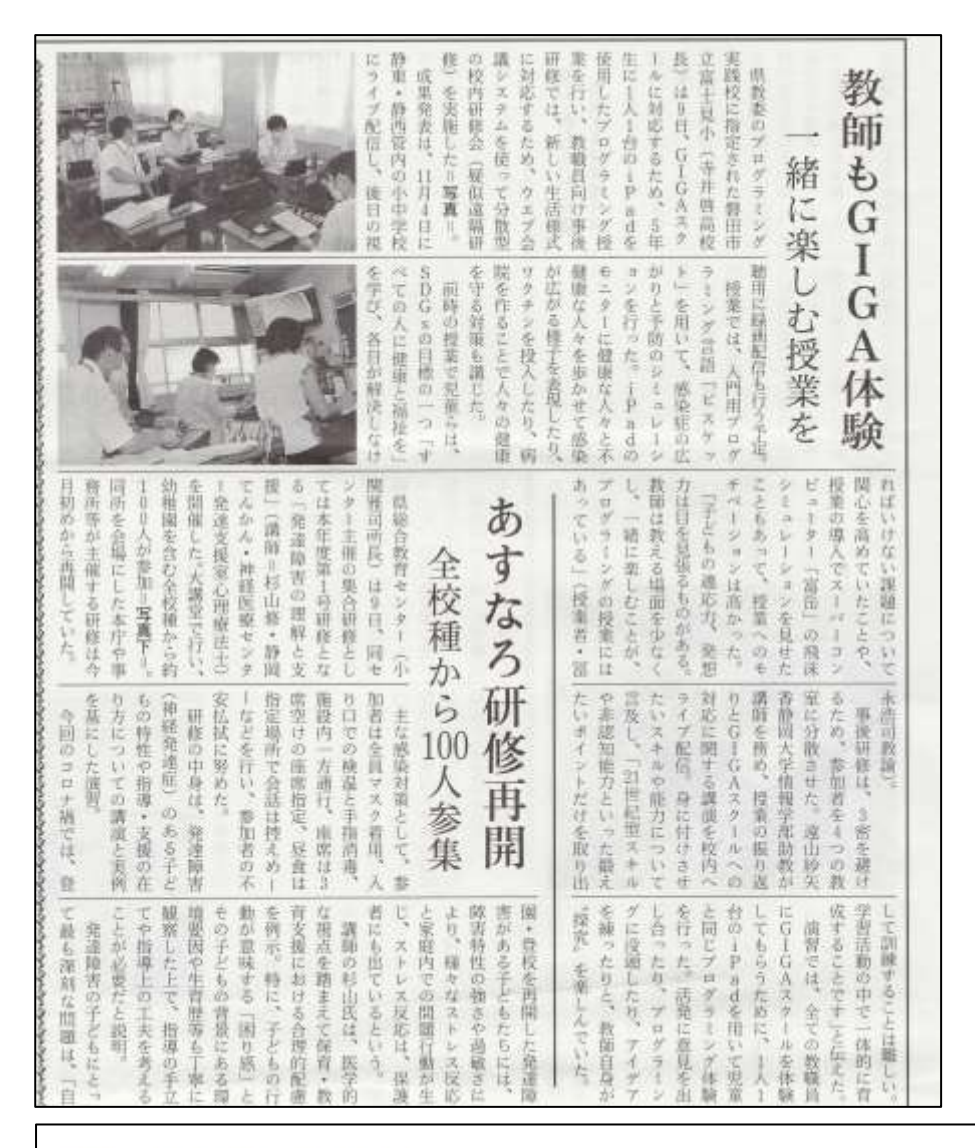

HOME » お知らせ一覧 » お知らせ詳細

### お知らせ詳細

#### (プレピュー中です)

2020.09.18 ■遠山助教が講師を務める静岡県教育委員会主催の研修が静岡新聞ほかに掲載されました

静岡県教育委員会主催 「令和2年度小中学校における情報活用能力の育成研 修」の一環として実施された、本事業の指定校のひとつである磐田市立富士 見小学校での研修の様子が、静岡新聞他に掲載されました。

当日は「GIGAスクール」構想が実現した際の小学校現場を想定し、児童が1 人1台のiPadを使って「Viscuit」によるプログラミングに親しむ授業が、富 士見小・冨永主幹教諭による研究授業として示されました。この後、富士見 小学校校内研修会として、先生方がiPad及び Apple社スクールワークを用い て研究授業で得られたデータを振り返る事後検討会、及びプログラミング教 育やGIGAスクールに向けた講演を遠山助教が実施しました.

今後、本研修で得られた知見を静岡県内の小中学校と共有するための研修が 改めて開催されます.

本研修の様子は2020/09/11静岡新聞朝刊19ページに掲載されたほか (静岡 新聞社編集局調査部許諾済), 教育新聞 第3799号付録 (1138号) 静岡版 (2020.09.17), 磐田市広報のページの計3か所にて報道されました. https://www.facebook.com/iwatafunclub/posts/1126029744458790

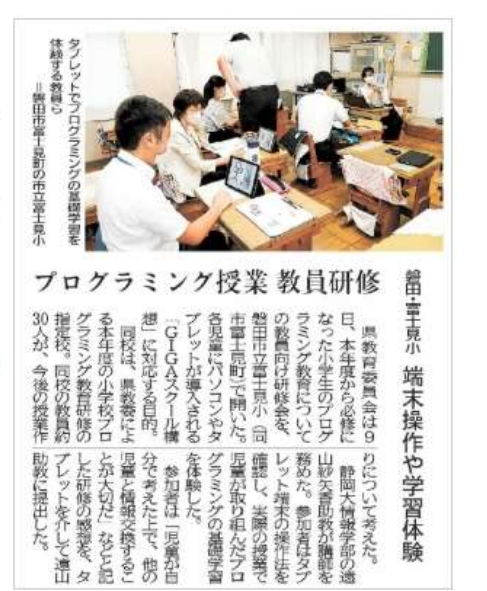

教育新聞

# プログラミングって楽しい

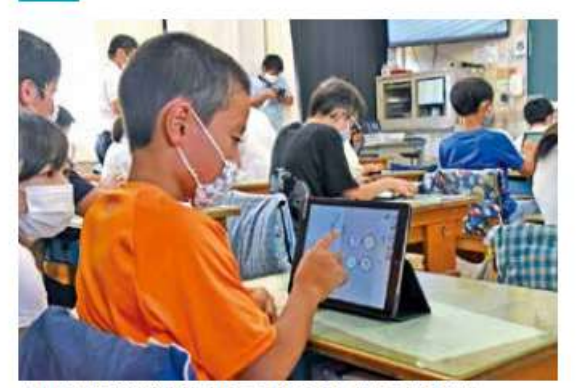

▲自分なりの発想で自由にプログラミングする児童たち

市は令和3年度末までに市立小中学校の全児童生徒 に「1人1台端末」を整備し、「GIGAスクール構想」 の実現を進めています。端末の整備を前に富士見小 学校では、端末を使った公開授業が行われ、静岡県 教育委員会の職員や教員たちが見学しました。

5年生の佐野誠哉さんは「サッカーをやっているの で、プログラミングでボールの回転数とカーブの曲 がり方の関係などを調べてみたい」と話しました。

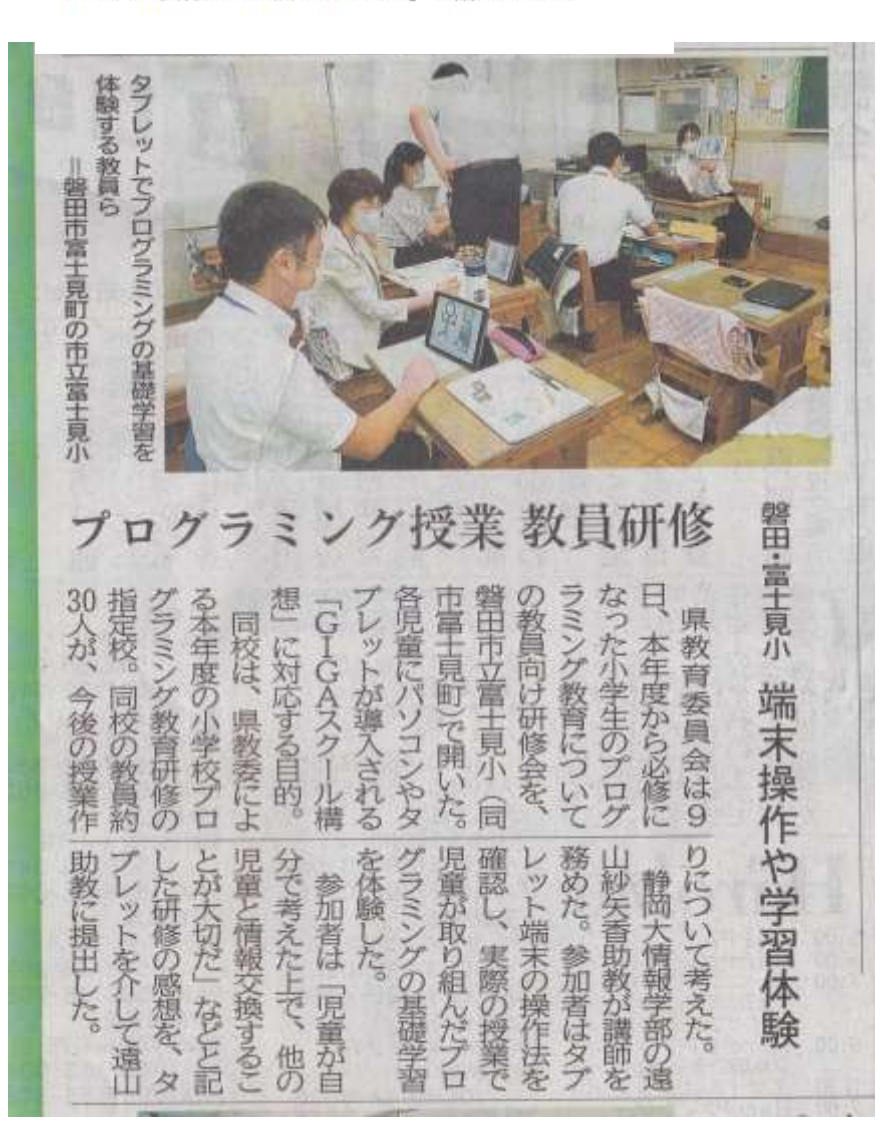

広報磐田10月号

静岡新聞9/11